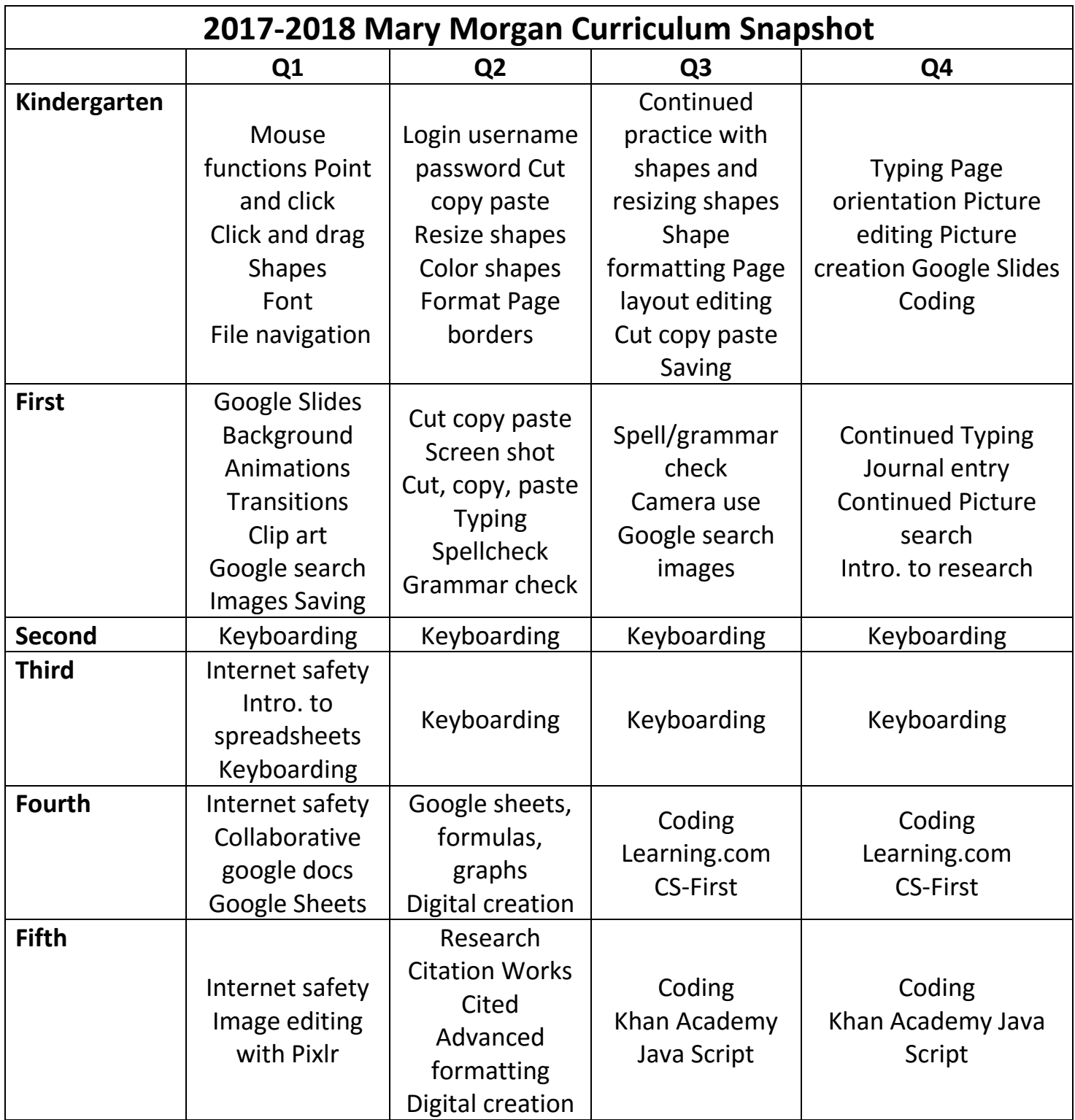

\*Breakdown does not include technology skills learned outside of this specific course.